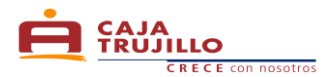

# **CREDITAXI**

#### *I . Definiciones*

#### **a . Tasa Efectiva Anual (T.E.A.)**

Si se trata de un crédito, la Tasa Efectiva Anual equivalente es la transformación de las condiciones financieras a su equivalente anual. En los préstamos variables se toma la hipótesis de que las condiciones financieras actuales se mantienen. Sirve para poder comparar distintos tipos de interés.

#### **b . Tasa Efectiva Mensual (T.E.M.)**

La Tasa Efectiva se utiliza cuando se refleja el tiempo en que se pagan los intereses que se incluyen en cada operación.

#### **c . Capital**

Es el Monto de Préstamo.

### **d . Número de Cuotas**

Plazo otorgado del crédito expresado en meses y que alude al número de veces que el cliente deberá efectuar pagos parciales según lo expresado en su cronograma de pagos.

#### **e . Fecha de Desembolso**

Fecha en que se otorga el crédito.

#### **f . Desembolso**

Es el monto total o parcial de un crédito que el prestamista o acreedor otorga al prestatario o deudor.

#### **g . PYME**

Pequeña y Micro Empresa.

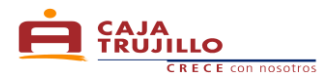

- **II . Para el cálculo de las cuotas de un Crédito CrediTaxi**
	- 1 . **Fórmulas para el cálculo de las cuotas del Crédito CrediTaxi**
		- **a . Si usted desea calcular la Tasa Efectiva Anual partiendo de una mensual, se aplica la siguiente fórmula: (1)**

$$
\mathbb{E} \mathbb{F} TEA = \left[ \left| \left( \frac{TEM}{100} + 1 \right)^{(12)} \right| - 1 \right] * 100
$$

Donde:

**TEA** = Tasa Efectiva Anual. **TEM** = Tasa Efectiva Mensual.

**b. Si usted desea calcular la Tasa Efectiva Mensual partiendo de una anual, se aplica la siguiente fórmula: (2)**

$$
\mathbf{I} \mathbf{F} \text{ } TEM = \left[ \left| \left( 1 + \frac{TEA}{100} \right)^{\left( \frac{Dias}{360} \right)} \right| - 1 \right] * 100
$$

Donde:

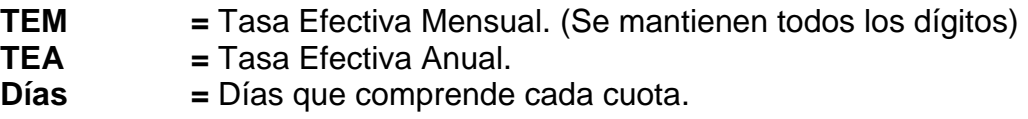

**c. Cálculo de la Cuota: Fórmula (3)**

$$
\text{CUOTA} = \text{MONTOP} * \left[ \frac{ \left( \left( 1 + \frac{TEM}{100} \right)^n * \frac{TEM}{100} \right) }{ \left( \left( 1 + \frac{TEM}{100} \right)^n - 1 \right)} \right]
$$

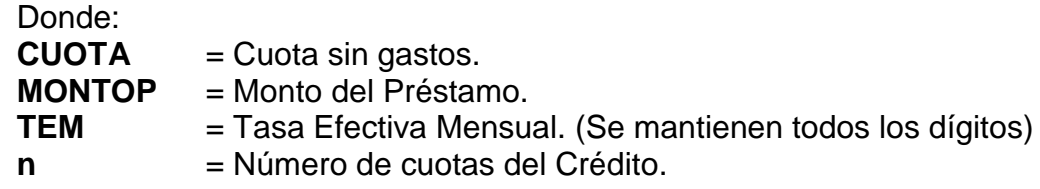

**d. Cálculo de Interés de la Cuota: Fórmula (4)**

$$
\text{LFT INTCUOTA} = SCAPITAL * \left[ \left( 1 + \frac{TEA}{100} \right)^{\left( \frac{n}{360} \right)} - 1 \right]
$$

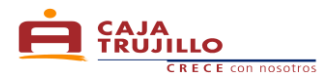

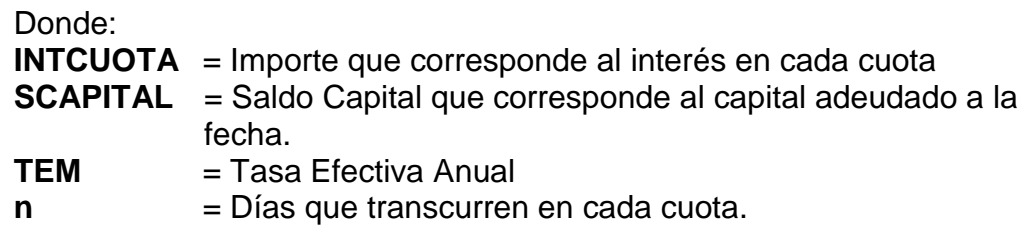

**e. Cálculo del Capital de la Cuota: Fórmula (5)**

 $\mathbb{C}$  CAPITALCUOTA = (CUOTA - INTCUOTA)

Donde: **CAPITALCUOTA** = Capital de cada cuota. **CUOTA** = Cuota del Préstamo sin gasto. **INTCUOTA** = Importe que corresponde al interés en cada cuota.

**f. Cálculo del Saldo Capital de la Cuota: Fórmula (6)**

$$
\bullet
$$
 SCAPITAL = (SCAPAPITAL<sub>ant</sub> - CAPITAL)

Donde: **SCAPITAL** = Saldo Capital de la Cuota. **SCAPITAL**<sub>ant</sub> = Saldo Capital Anterior. **CAPITAL** = Capital de cada cuota.

#### **g. Cálculo del Seguro Desgravamen de un Préstamo**

Existen 2 tipos de Seguro de Desgravamen de un Préstamo:

**Calculo del Seguro Desgravamen Directo: Fórmula (7)**

Este tipo de seguro se aplica solo para cuotas variables, en las que, el importe correspondiente al seguro está en base al saldo capital del préstamo.

 $\mathcal{L}$  SDDIRECTO = (SCAPITAL \* TSEGURODES)

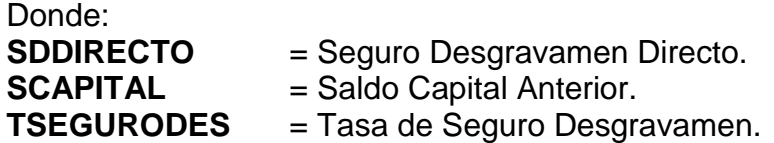

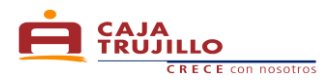

## **Cálculo del Seguro Desgravamen Prorrateado: Fórmula (8)**

Se aplica para cuotas fijas, es decir que en cada cuota de crédito, se asigna un importe fijo correspondiente al seguro.

$$
\mathcal{L} = \text{SDPRORRAT} = \left(\frac{\sum \text{SDDIRECTO}}{n}\right)
$$

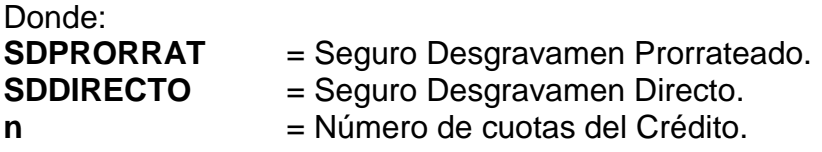

## **h. Cálculo de la Cuota de un Préstamo**

**Cálculo de Cuota del Préstamo con Seguro Directo: Fórmula (9)**

 $\mathbb{C}$  CUOTAPRESTD = (CAPITALCUOTA + INTERÉS + SDIRECTO)

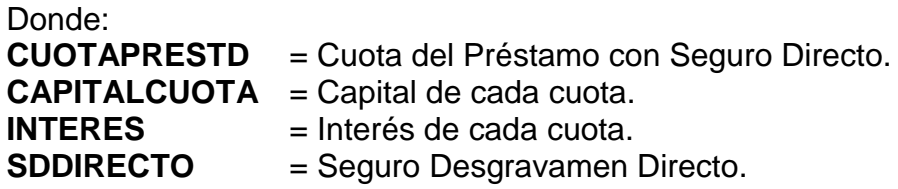

**Cálculo de Cuota del Préstamo con Seguro Prorrateado: Fórmula (10)**

 $\mathbb{C}$  CUOTAPRESTP = (CAPITAL + ITERÉS + SDPRORRAT)

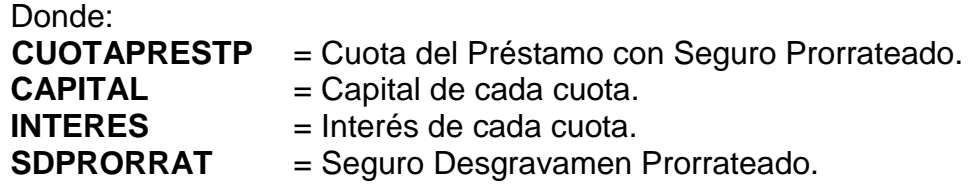

**i. Cálculo de la mora por cuota: Fórmula (11)**

$$
\mathbf{I} = \text{MORACUOTA} = \text{CAPITALCUOTA} * \left[ (1 + \text{TEA}) \frac{\left( \frac{\text{DIASTRASO}}{360} \right)}{} - 1 \right]
$$

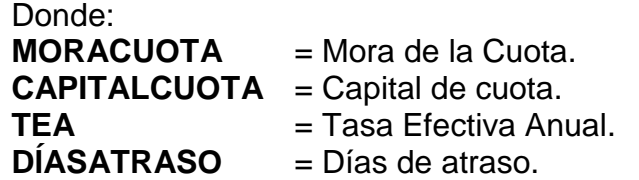

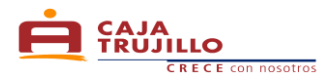

## **j. Cálculo de la cuota en Mora con Seguro Directo: Fórmula (12)**

 $\mathcal{L}$  CUOTAMORA =  $[CUOTAPRESTD + MORACUOTA + GASTOSDIASATRASO]$ 

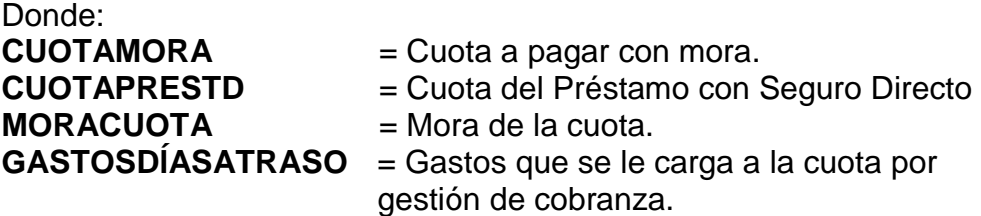

## **k. Cálculo de la cuota en Mora con Seguro Prorrateado: Fórmula (13)**

 $\blacktriangleright$  CUOTAMORA =  $[CUOTAPRESTP + MORACUOTA + GASTOSDIASATRASO]$ 

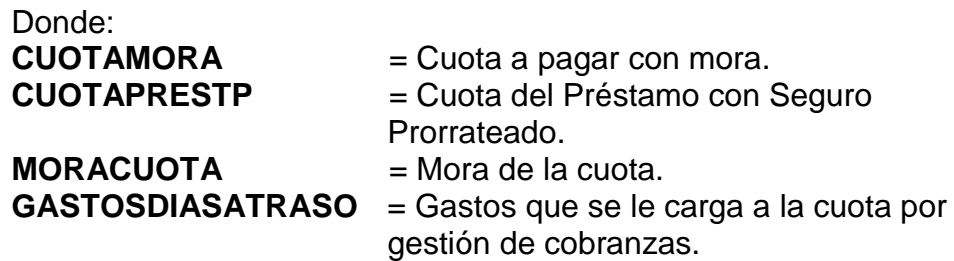

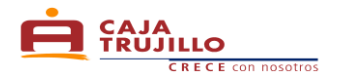

## **III. Casos Prácticos**

## **1. Caso Práctico 1**

Realice el Cálculo de la Tasa Efectiva Anual, partiendo de una Tasa Efectiva Mensual de 4.50%\*, de un préstamo con un monto máximo de S/. 5,400.00.

\* Tasa equivalente Mensual de la TEA publicada en Tarifario de la CMACT.

**Tenemos la siguiente información:**

 $\mathcal{L}$  Tasa Efectiva Mensual = 4.50%

**Para calcular la TEA se aplica la fórmula (1)**

$$
\mathbb{E} \mathbb{F} TEA = \left[ \left| \left( \frac{4.50}{100} + 1 \right)^{(12)} \right| - 1 \right] * 100
$$

 $TEA = 69,59\%$ 

 $\rightarrow$  La Tasa Efectiva Anual es = 69.59%.

## **2. Caso Práctico 2**

Solicito un Crédito CrediTaxi para la mejora de mi vehículo por el monto de S/. 2,350.00 con una Tasa Efectiva Anual de 69.59% para pagar en 12 cuotas. ¿Cómo obtengo la cuota del préstamo?

**Tenemos la siguiente información:**

 $\mathbb{C}^*$  Capital  $= S/2, 350.00$ 

 $\mathbb{C}$  Tasa Efectiva Anual = 69.59%\*

 $\mathbb{C}$  Número de Cuotas = 12

 $\blacktriangleright$  Tasa de Seguro Desgravamen = 0.00050

\* Según Tarifario Vigente de Caja Trujillo. La cual se encuentra publicada en nuestras agencias y oficinas especiales o en nuestra página web.

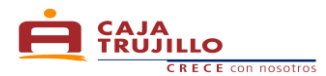

### **a . Cálculo de la Tasa Efectiva Mensual: Fórmula (2)**

$$
\mathcal{L} = TEM = \left[ \left[ \left( 1 + \frac{69.59}{100} \right)^{\left( \frac{30}{360} \right)} \right] - 1 \right] * 100
$$
  

$$
TEM = 4.500095\%
$$

 $\rightarrow$  La Tasa Efectiva Mensual es = 4.500095%.

#### **b . Cálculo de la Cuota (No incluye comisiones y gastos): Fórmula (3)**

$$
CUOTA = 2,350.00 * \left[ \frac{\left( \left( 1 + \frac{4.500095}{100} \right)^{12} * \frac{4.500095}{100} \right)}{\left( \left( 1 + \frac{4.500095}{100} \right)^{12} - 1 \right)} \right]
$$
  
\n
$$
CUOTA = 2,350.00 * \left[ \frac{0.076317}{0.695900} \right]
$$

 $CUOTA = 257.72$ 

 $\rightarrow$  La cuota o pago mensual es = S/. 257.72. Se mantiene para todas las cuotas.

#### **c . Cálculo de Interés de la Cuota: Fórmula (4)**

$$
\sqrt{\frac{2}{\pi}} \text{INTCUOTA} = 2,350.00 * \left[ \left( 1 + \frac{69.59}{100} \right)^{\left( \frac{30}{360} \right)} - 1 \right]
$$
  
INTCUOTA = 105.75

- $\rightarrow$  El interés correspondiente a la primera cuota es = S/. 105.75. Varía en cada cuota.
- **d . Cálculo del Capital de la Cuota: Fórmula (5)**

$$
\blacktriangle F\text{CAPITALCUOTA} = (257.72 - 105.75)
$$

$$
CAPITALCUOTA = 151.96
$$

#### **e . Cálculo del Saldo Capital de la Cuota: Fórmula (6)**

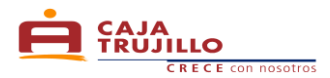

$$
SCAPITAL = (2,350.00 - 151.96)
$$
  
SCAPITAL = 2,198.04

- $\rightarrow$  El Saldo de Capital luego del pago de la primera cuota es = S/. 2,198.04. Varía luego del pago de cada cuota.
- **f . Cálculo del Seguro Desgravamen de un Préstamo**
	- **Cálculo del Seguro Desgravamen Directo: Fórmula (7)**

$$
SDDIRECTO = (2,350.00 * 0.00050)
$$
  
SDDIRECTO = 1.18

- $\rightarrow$  El costo del Seguro de Desgravamen (Directo) en la primera cuota es  $= S/0.1.18$ . Varía en cada cuota.
- **Cálculo del Seguro Desgravamen Prorrateado: Fórmula (8)**

$$
\begin{aligned} \text{S}DPRORRAT &= \left(\frac{8.25}{12}\right) \\ SDPRORRAT &= 0.69 \end{aligned}
$$

- $\rightarrow$  El costo del Seguro de Desgravamen (Prorrateado) es = S/. 0.69. Se mantiene en todas las cuotas.
- **g . Cálculo de la Cuota de un Préstamo**
	- **Cálculo de Cuota del Préstamo con Seguro Directo: Fórmula (9)**

 $\bullet$  CUOTAPRESTD = (151.96 + 105.75 + 1.18)  $CUOTAPRESTD = 258.89$ 

- $\rightarrow$  La primera cuota con este tipo es = S/. 258.89. Las siguientes cuotas varían.
- **Cálculo de Cuota del Préstamo con Seguro Prorrateado: Fórmula (10)**

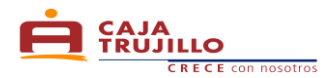

## $\mathbb{C}$  CUOTAPRESTP = (151.96 + 105.75 + 0.69)  $\textit{CUOTAPRESTP} = 258.40$

 $\rightarrow$  Las 36 cuotas tienen el mismo importe, que es = S/. 258.40.

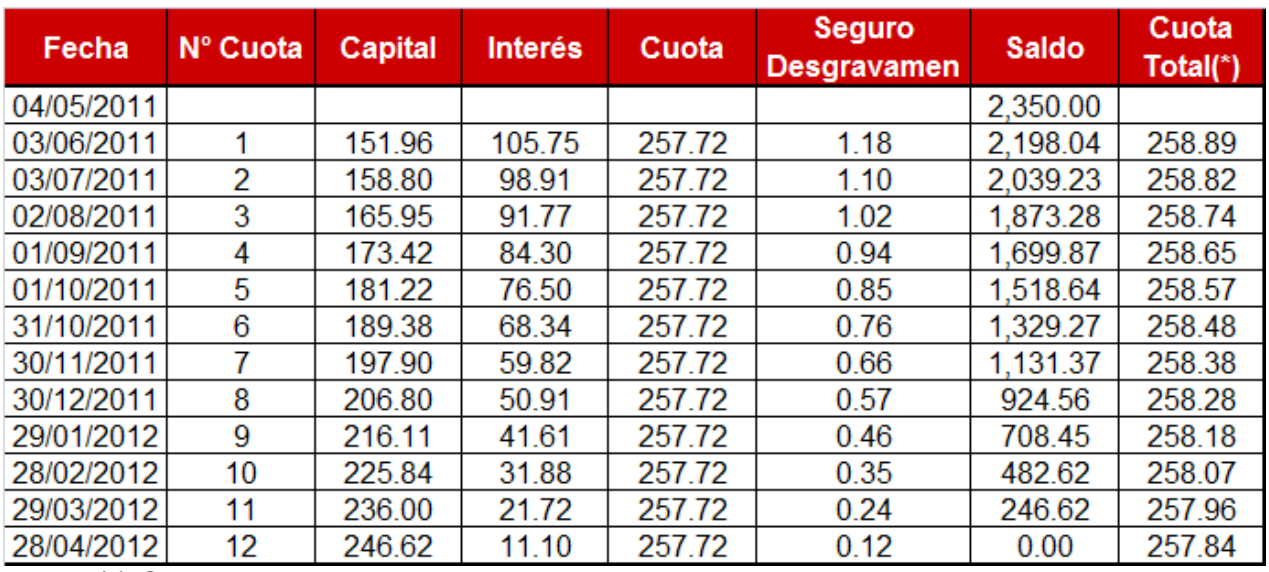

## **Simulación de Cronograma de Pagos con cálculo de Seguro Directo**

(\*) Cuota total sin incluir ITF 0.005%

Cuota incluyendo  $ITF = Cuota Total + PITF$ 

Por ejemplo:

Cuota incluyendo  $ITF = 258.89 + 0.00$ 

\*El cálculo del ITF y redondeo se realizan según Ley N° 29667 publicada en el diario oficial El Peruano el 20 de febrero de 2011.

Cuota incluyendo  $ITF = 258.89$ 

 $\rightarrow$  El pago por la primera cuota que debe realizar el cliente en ventanilla u otro canal es = S/. 258.89. Las siguientes cuotas varían.

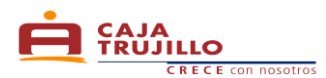

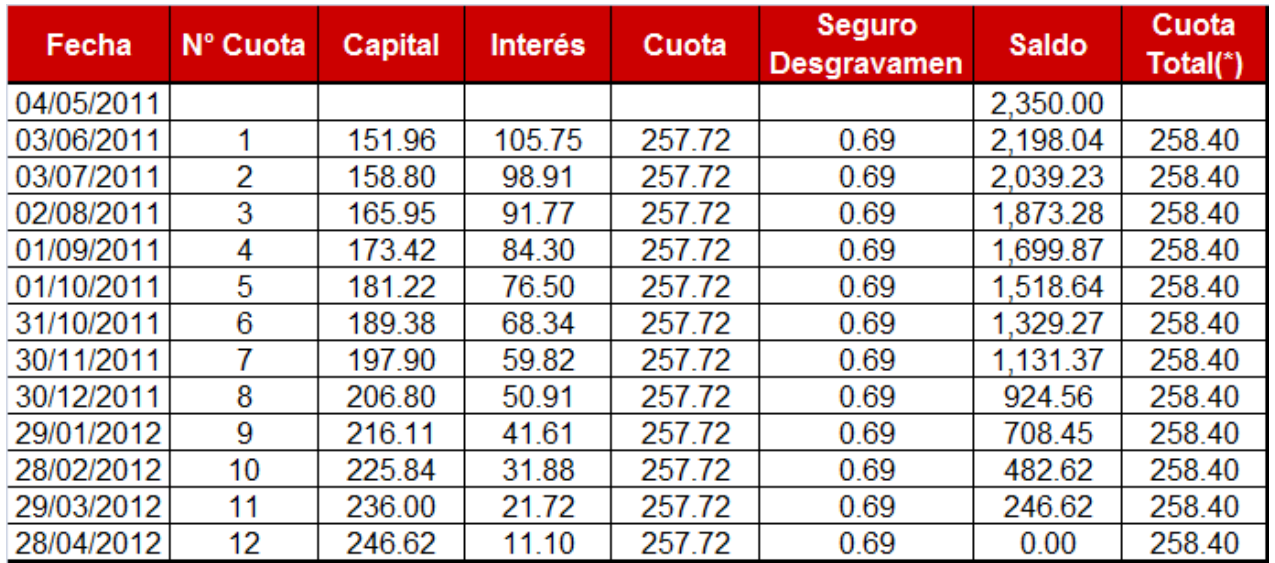

## **Simulación de Cronograma de Pagos con cálculo de Seguro Prorrateado**

(\*) Cuota total sin incluir ITF 0.005%

Cuota incluyendo ITF = Cuota Total + PITF

Por ejemplo:

Cuota incluyendo  $ITF = 258.40 + 0.00$ 

\*El cálculo del ITF y redondeo se realizan según Ley N° 29667 publicada en el diario oficial El Peruano el 20 de febrero de 2011.

Cuota incluyendo  $ITF = 258.40$ 

 $\rightarrow$  El pago constante de todas las cuotas a pagar por el cliente es= S/. 258.40.

El monto sigue constante, a menos que varíen las condiciones.

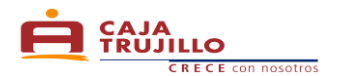

### **3. Caso Práctico 3**

El Sr. Vásquez tiene un Crédito CrediTaxi desembolsado con plan de pago que incluye el seguro de desgravamen directo, del cual ha cancelado hasta la cuota 5 y actualmente las cuotas 6, 7 y 8 se encuentran en mora. Desea saber cuánto debe pagar por las cuotas en mora y cuánto debe pagar en total.

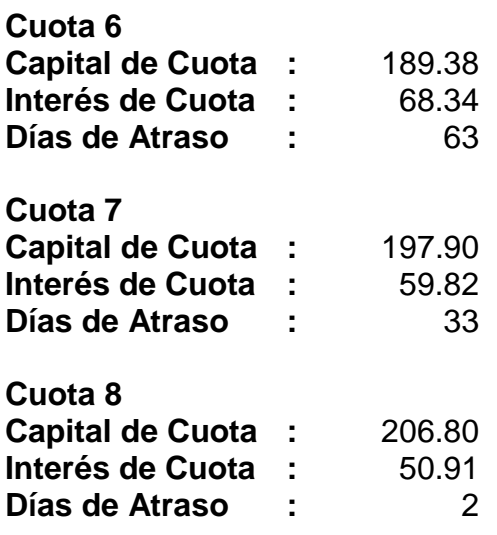

- **a. Cuál es el monto de la mora de la cuota 6, cuánto son los gastos y cuál es el monto total de la cuota 6.**
	- **Cálculo de la mora por cuota: Fórmula (11)**

$$
MORACUOTA = 189.38 * [(1 + 181.27\%)^{\left(\frac{63}{360}\right)} - 1]
$$
  
MORACUOTA = 37.57

**Cálculo de la cuota con Mora con Seguro Directo: Fórmula (12) Nota:** La cuota 6 tiene 63 días por lo que se está adicionando al importe a pagar S/. 8.00 de gastos de cobranza, por tener más de 7 días de mora y S/. 15.00 de gastos de cobranza por tener más de 30 días de mora, lo cual hace una total de S/. 23.00 de gastos de cobranzas. El importe de gastos de gestión de cobranza se ajustarán de acuerdo a lo indicado en el tarifario vigente, los indicados en este ejemplo se hacen bajo el escenario de un crédito con saldo capital de deuda menor a US\$ 1,000 o su equivalente en moneda nacional)

$$
CJ = CUOTAMORA = [258.48 + 37.57 + 23.00]
$$
  
CUOTAMORA = 319.05

 $\rightarrow$  El monto a pagar por la cuota 6, con mora es = S/. 296.05.

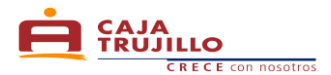

- **b. Cuál es el monto de la mora de la cuota 7, cuánto son los gastos y cuál es el monto total de la cuota 7.**
	- **Cálculo de la mora por cuota: Fórmula (11)**

$$
MORACUOTA = 197.90 * [(1 + 181.27\%)^{\left(\frac{33}{360}\right)} - 1]
$$
  
MORACUOTA = 19.68

**Cálculo de la cuota con Mora con Seguro Directo: Fórmula (12) Nota:** La cuota 7 tiene 33 días por lo que se está adicionando al importe a pagar S/. 8.00 de gastos de cobranza, por tener más de 7 días de mora y S/. 15.00 de gastos de cobranza por tener más de 30 días de mora, lo cual hace una total de S/. 23.00 de gastos de cobranzas. El importe de gastos de gestión de cobranza se ajustarán de acuerdo a lo indicado en el tarifario vigente, los indicados en este ejemplo se hacen bajo el escenario de un crédito con saldo capital de deuda menor a US\$ 1,000 o su equivalente en moneda nacional)

> $\mathbb{C}$  CUOTAMORA = [258.38 + 19.68 + 23.00]  $CUOTAMORA = 301.06$

- $\rightarrow$  El monto a pagar por la cuota 7, con mora es = S/, 301.06.
- **c. Cuál es el monto de la mora de la cuota 8, cuánto son los gastos y cuál es el monto total de la cuota 8.**
	- **Cálculo de la mora por cuota: Fórmula (11)**

$$
MORACUOTA = 206.80 * [(1 + 181.27)^{(\frac{2}{360})} - 1]
$$
  
MORACUOTA = 1.19

**Cálculo de la cuota con Mora con Seguro Directo: Fórmula (12)**

**Nota:** La cuota 8 tiene 2 días de atraso por lo que no se cobra gastos por incumplimiento de pago.

$$
CUOTAMORA = [258.28 + 1.19]
$$
  

$$
CUOTAMORA = 259.47
$$

 $\rightarrow$  El monto a pagar por la cuota 8, con mora es = S/, 259.47.

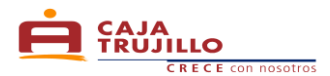

## **d. Cuánto debo cancelar si deseo pagar la cuota 31, 32 y 33: Fórmula (12)**

 $C$  CUOTAMORA = [319.05 + 301.06 + 259.47]  $CUOTAMORA = 879.58$ 

 $\rightarrow$  El monto a pagar por las cuotas 6, 7 y 8, con mora es = S/. 879.58

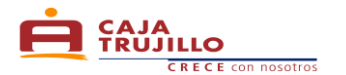

## **4. Caso Práctico 4**

Solicito una Crédito CrediTaxi el día 22/12/2010 por el monto de S/.5,000.00 con una Tasa Efectiva Anual de 23.00%, para pagar en 12 cuotas, mis fechas de pago debe ser todos los 01 de cada mes a partir de Enero. ¿Cómo obtengo la cuota del préstamo?

#### **Tenemos la siguiente información:**

 $\text{Capital} = S/.5,000.00$  $\blacktriangleright$ Tasa Efectiva Anual = 69.59%  $\mathbb{R}$  Número de Cuotas = 12  $\sqrt{3}$ 1º Fecha de pago = 01/01/2011

**a . Cálculo de la Tasa Efectiva Mensual: Fórmula (2)**

$$
\mathbf{I} \mathbf{F} \text{ } TEM = \left[ \left| \left( 1 + \frac{69.59}{100} \right)^{\left( \frac{30}{360} \right)} \right| - 1 \right] * 100
$$
\n
$$
TEM = 4.500095\%
$$

**b. Calculamos los días trascurridos**

**Se realiza entre la fecha de Desembolso y la primera fecha de pago y para cada cuota: Fórmula (13)**

$$
\mathcal{L} = DT_{cn} = [FECHADEPAGO_{c1} - FECHADESEMB]
$$

Donde:

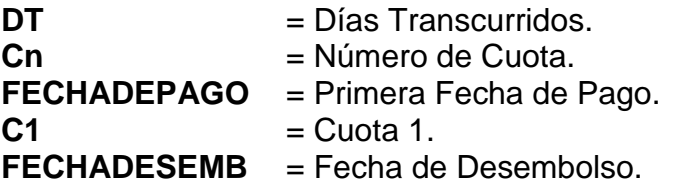

Aplicando…

$$
DT_{c1} = [01/01/2011 - 22/12/2010]
$$
  

$$
DT = 10
$$

$$
DT_{c2} = [01/02/2011 - 22/12/2010]
$$
  

$$
DT = 41
$$

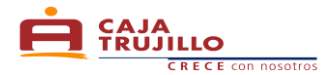

**c. Calculamos el Factor por Día: Fórmula (14)**

$$
\mathbb{E} \mathbb{F} \text{PDIA}_{cn} = \left[ \frac{1}{\left( 1 + \frac{TEA}{100} \right)} \right]^{\left( \frac{DTcn}{360} \right)}
$$

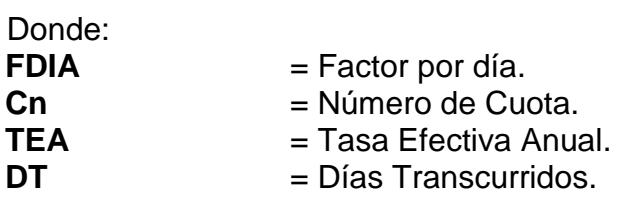

Aplicando…

$$
FDIA_{c1} = \left[\frac{1}{\left(1 + \frac{69.59}{100}\right)}\right]^{\left(\frac{10}{360}\right)}
$$

$$
FDIA_{c1} = 0.985435
$$

**d. Calculamos la sumatoria del Factor por Día de cada cuota: Fórmula (15)**

$$
\mathbb{E}^2 = \sum TFDIA = [DFIA_{c1} + \dots + FDIA_{cn}]
$$

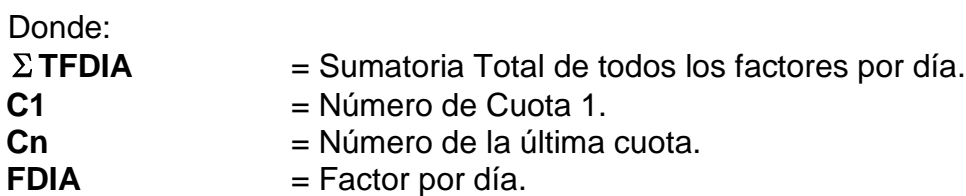

$$
Aplicando...
$$
  

$$
\mathbb{C} \qquad \qquad \text{F} \qquad \qquad \text{F} \qquad \text{F} \qquad \text{F} \qquad \text{F}
$$

$$
\sum TFDIA = [0.985435_{c1} + \dots + 0.603664_{c12}]
$$
  
 
$$
\sum TFDIA = 9.372410
$$

**e. Calculamos la cuota: Fórmula (16)**

$$
\mathbb{E} \text{CUOTA} = \left[ \frac{MONTOP}{\sum TFDIA} \right]
$$

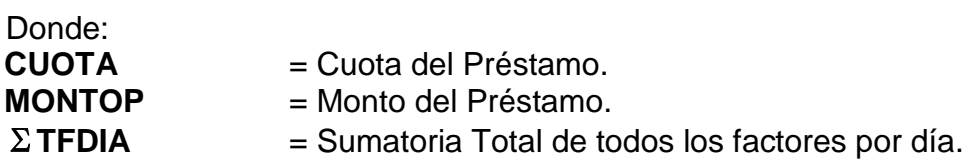

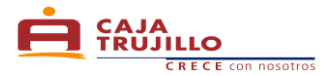

Aplicando…

$$
CUOTA = \left[\frac{5,000.00}{9.372410}\right]
$$

$$
CUOTA = 533.48
$$

**f. Calculamos los días entre la fecha de desembolso y entre cada cuota: Fórmula (17)**

 $\begin{aligned} \bullet \hspace{0.2cm} \bullet \hspace{0.2cm} \textit{DTCCUOTA}_{c1} = \text{[FECHADEPAGO}_{c1} - \textit{FECHADESEMB}] \\ \textit{DTCCUOTA}_{c2} = \text{[FECHADEPAGO}_{c2} - \textit{FECHADEPAGO}_{c1}] \end{aligned}$ 

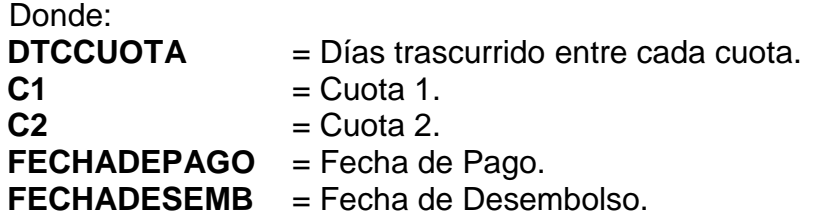

Aplicando…

$$
T = DTCCUOTA_{c1} = [01/01/2011 - 22/12/2010]
$$
  
DTCCUOTA\_{c1} = 10

 $DTCCUOTA_{c2} = [01/02/2011 - 01/01/2011]$  $DTCCUOTA_{c2} = 31$ **Nota: Este cálculo se realiza hasta la última cuota**

#### **g. Calculamos el interés de cada cuota: Fórmula (4)**

Aplicando…

$$
\begin{aligned} \text{L}\text{INTCUOTA}_{c1} &= 5,000.00 * \left[ \left( 1 + \frac{69.59}{100} \right)^{\left( \frac{10}{360} \right)} - 1 \right] \\ \text{INTCUOTA}_{c1} &= 73.90 \end{aligned}
$$

**h. Calculamos Capital de cada cuota: Fórmula (5)**

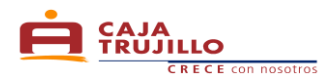

## **i. Calculamos el Saldo Capital de cada cuota: Fórmula (6)**

**SCAPITAL<sub>c1</sub>** = 
$$
[5,000.00 - 459.58_{c1}]
$$
  
**SALDOCAPITAL<sub>c1</sub>** = 4,540.42

SALDOCAPITAL<sub>c2</sub> = [4,540.42 - 322.19<sub>c2</sub>]<br>SALDOCAPITAL<sub>c2</sub> = 4,218.23

#### **Cronograma de Pago**

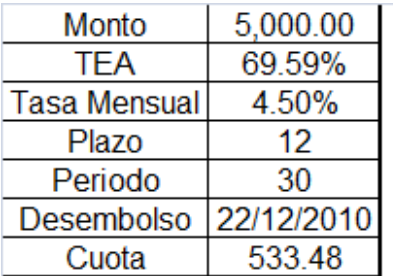

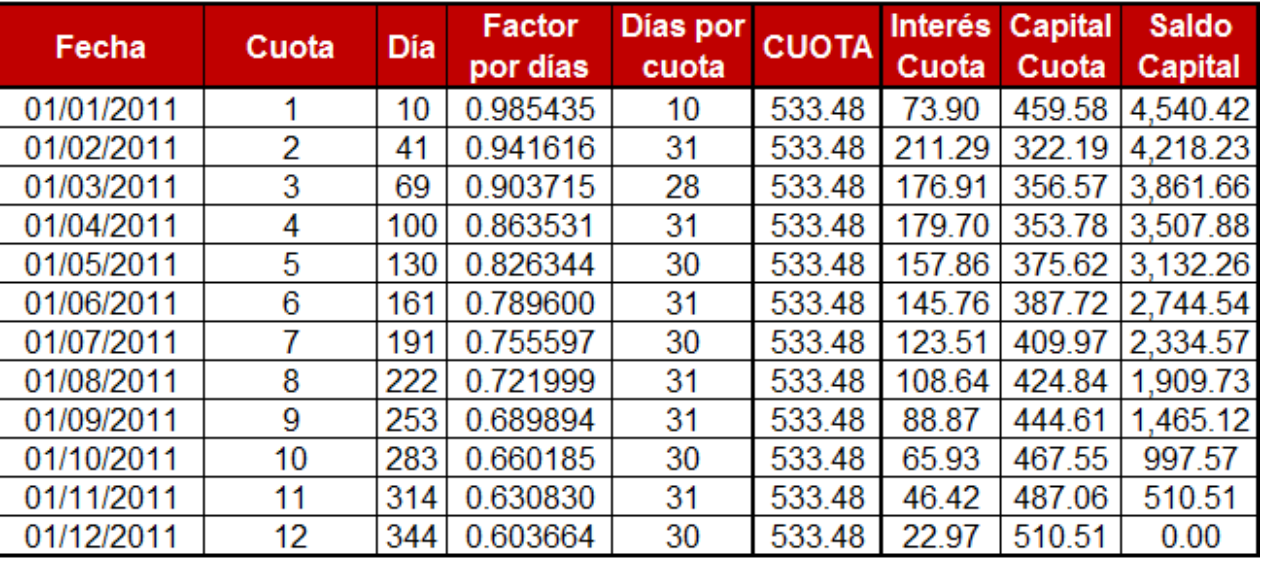

TOTAL FACTOR POR DÍA

9.372410

**Esta información se proporciona de acuerdo a lo estipulado en la Ley Nº 28587 y el Reglamento de Transparencia de Información y Disposiciones aplicables a la contratación con usuarios del Sistema Financiero, aprobado mediante Resolución SBS Nº 1765-2005**